## Yealink

## **VCH51**

## Introdução

O Yealink VCH51 é simples de usar, implantar e gerenciar. Ele permite que você apresente o conteúdo do seu PC a um sistema de videoconferência Yealink, oferecendo uma experiência de apresentação estável e clara.

Além disso, ao trabalhar com o sistema de videoconferência Yealink\*, o VCH51 permite que você aproveite o modo BYOD. Você pode selecionar o sistema de videoconferência Yealink como o dispositivo de áudio e vídeo do PC para ter uma melhor experiência de conferência.

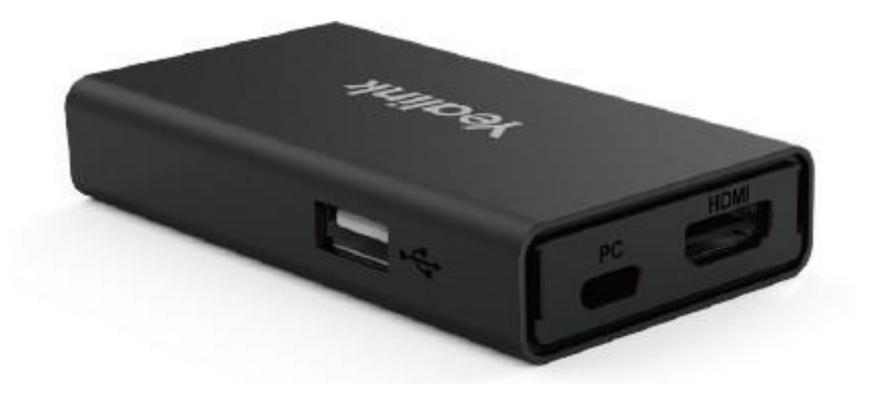

Pontos chave e benefícios

- BYOD: trabalhe com o sistema de videoconferência Yealink\*
- Apresentação: trabalhe com as videoconferências Yealink
- Fácil de usar
- Plug and Play

Atualmente, apenas os sistemas de videoconferência MeetingBar A20/A30 e MeetingBoard 65&86 suportam o recurso BYOD. Consulte a folha de dados do sistema correspondente para obter informações. Para obter mais informações, consulte MeetingBar A20/A30 e MeetingBoard 65/86.

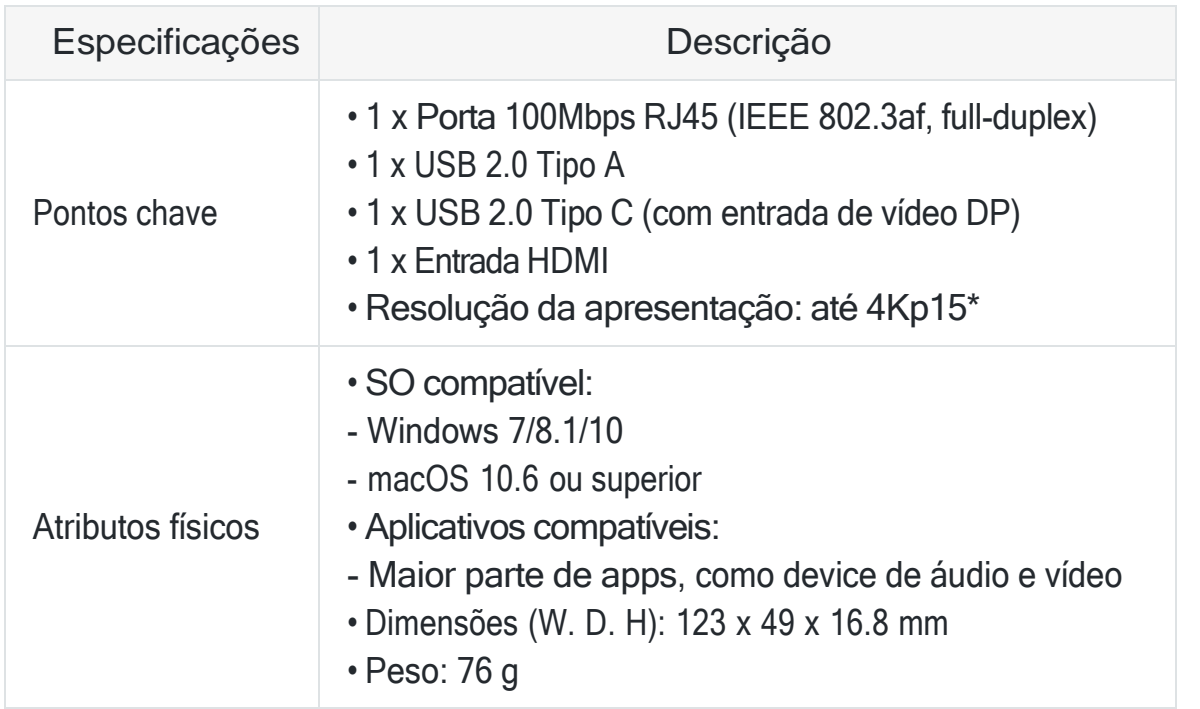